Issue No 1/92

### **Help Desk Service –** telephone number alterations

If our European free phone service has not yet reached your country, please take note!

The ECHO Help Desk Service can now be reached by dialling:

#### +352-34981-200

ECHO is continually receiving a fast growing number of requests for information by telephone, so please make sure that you use this new number so that we can answer your queries as quickly as possible.

### **European free** phone changes

The Belgian PTT has announced the following changes to the European free phone numbers. This will only directly affect calls coming from Belgium:

All numbers must be prefixed with 078, and will thus change to the following:

| Help desk     | 078118456 |
|---------------|-----------|
| MAX (German)  | 078118434 |
| MAX (English) | 078118435 |
| User comments | 078118437 |

The above-mentioned changes are already active, but the unprefixed numbers will be valid until the 15 July 1992

## In this issue:

Libraries p. 4 TED p. 5 CORDIS p. 8 Database Hosts p. 10

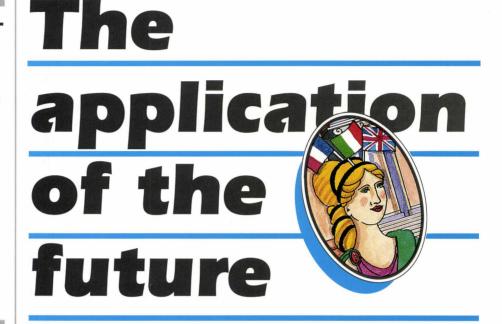

#### he MIM (Multilingual Interrogation

Mock-up) system is a major step forward for information retrieval, and looks set to become THE application of the future.

This was the message left by 80% of participants who returned questionnaires relating to the presentations and demonstrations given during the highly successful IMPACT information day (6 November 1991). The MIM project proves that not only can information be retrieved using natural language, but that linguistic barriers can be easily overcome, as search results are given in a language which is different from that of the original interrogation language.

The application is being used in conjunction with a CEC publication entitled "People's Europe" and much reference has been made to the MIM project in previous issues of ECHO News (4/90, 1/91 and 4/91). This article aims to give an illustration of some typical search strategies, and what can be achieved by using MIM.

#### **Opening menu**

Welcome to MIM: Multilingual Interrogation Mock-up

MAIN MENU

- 1 Presentation of MIM
- 2 Summary of the database

- 3 How to interrogate MIM
- 4 To start a search
- 5 To give us your comments
- 6 To guit MIM

Please enter your choice:

#### The user wishes to launch a search

4

Choose a language in which to ask your questions

- E : Anglais F : Francais
- I : Italien

#### English is chosen as the interrogation language

E

Choose the database language :

- E : English
- F : French
- I : Italian

#### French is chosen for the language in which the answers will be given

Query example : "simplification of customs formalities"

This system incorporates material from the Collins Cobuild Essential English Dictionary Copyright 1988, William Collins Sons & Co Ltd Type in "H" whenever you need help

Please enter your query :

# The user asks the following question

equal opportunities for men and women

You have 28 replies to your query

1) d) developper le niveau de formation en reponse aux changements technologiques et aux mutations sociales, en identifiant les priorites qui en decoulent dans le dispositif existant de formation et qui necessitent une action supplementaire tant dans les Etats membres qu'au niveau de la Communaute, et en favorisant l'egalite des chances entre hommes et femmes

<to view the full text of a reply, type its number> RETURN <return>, R <to Redisplay the first reply> Q <new Query>, L <to change Languages>, M <main Menu>

The text above is only a small part of the information which relates to this question. The user wishes to view the complete text, and therefore enters:

1

1.00/000001 ECHO: -MAQUETTE MULTILINGUE /COPYRIGHT D13A999 PROGRAMME COMETT : COOPERATION UNIVERSITE-ENTREPRISE EN MATIERE DE FORMATION

**OBJECTIFS DU PROGRAMME COMETT :** 

c) ameliorer l'offre de formation au niveau local, regional et national avec le concours des instances interessees, en contribuant ainsi au developpement economique equilibre de la Communaute;

d) developper le niveau de formation en reponse aux changements technologiques et aux mutations sociales, en identifiant les priorites qui en decoulent dans le dispositif existant de formation et qui necessitent une action supplementaire tant dans les Etats membres qu'au niveau de la Communaute, et en favorisant l'egalite des chances entre hommes et femmes.

RETURN <next page> C <other commands>

# To continue press the carriage return (enter) key

(3) Le terme Universite est utilise au sens general pour designer tous les types d'etablissements d'enseignement

et de formation post-secondaires qui dispensent, le cas echeant, dans le cadre d'une formation avancee, des qualifications ou des titres de ce niveau, quelle que soit leur appellation respective dans les Etats membres. Le terme entreprise est utilise pour designer tous les types d'activites economiques, aussi bien les grandes que les petites et moyennes entreprises, quel que soit leur statut juridique et les modes d'application des nouvelles technologies.

<to view the full text of a reply, type its number> RETURN <return>, R <to Redisplay the first reply>, Q<new Query>, L <to change Languages>, M <main Menu>

#### The user now wishes to change the language output, and therefore enters

\_

Choose the dialogue language :

- E : English - F : French - I : Italian

#### Now French is chosen as the interrogation language

F

Choisissez la langue de la base interrogee :

- E : Anglais - F : Francais - I : Italien

# And the answers will be given in Italian

Entrez votre question :

l'europe et le tabac

Vous avez 21 reponses a votre question

1) Non fumare

1

<pour visualiser le contexte d'une reponse, tapez son numero> RETURN <reponse suivante>, R <Retour a la 1 ere reponse>, Q <nouvelle Question>, L <changer de Langues>, M <Menu principal>

# The user wishes to view the full explanation of the information given

1.00/000001 ECHO: -MAQUETTE MULTILINGUE /COPYRIGHT D13A999 L'EUROPA CONTRO IL CANCRO

#### 1. PREVENZIONE DEL CANCRO

Preambolo : il presente codice costituisce parte integrante del piano d'azione 1987-1989 del programma l'Europa contro il cancro che abbraccia i settori della prevenzione del cancro, dell'informazione e dell'educazione sanitaria del pubblico, della formazione oncologica del personale sanitario e della ricerca sul cancro. Alcuni tipi di cancro possono essere evitati.

- 1. Non fumare. Fumatori, smettete il piu' presto possibile
- 2. Modera il consumo di bevande alcoliche : birre, vini e alcool
- 3. Evita l'esposizione eccessiva al sole
- Rispetta le direttive di salute e di sicurezza : in particolare nelle attivita' professionali durante la produzione, la manipolazione o l'uso di prodotti suscettibili di provocare un cancro.
- 5. Consuma frequentemente frutta e verdura fresche e alimenti ricchi di fibre
- Evita il peso superfluo e limita il consumo di alimenti ricchi di grasso

RETURN <next page> C <other Commands>

Here the user wishes to change tactics, so he/she types "C" and a new list of commands is presented, and a new question is asked

q

Entrez votre question :

la definition de l'ecu

Vous avez 88 reponses a votre question

1) In base alla definizione ufficiale dell'ECU, ma senza alcun collegamento con l'utilizzazione che ne fanno le banche centrali nel quadro dello SME, si e'spontaneamente e gradualmente costituito, sotto l'impulso delle banche commerciali, un mercato detto privato dove si incontrano tutti gli operatori senzaezione: banche, imprese, privati, organismi pubblici, e anche alcune banche centrali

+/- <avancer/reculer dans le texte>, T <voir Tout le chapitre>, RETURN <reponse suivante>, R <Retour a la 1 ere reponse>, Q <nouvelle Question>, L <changer de Langues>, M <Menu principal>

The above information is not quite what the user requires, so he/she continues reading the summaries

### МІМ

#### of information, just to see if any other section deals with what is required (this is done by pressing the carriage return key)

Vous avez 88 reponses a votre question

2) Definizione L'ECU e' un paniere di monete, composto da una quantita' fissa della moneta di ciascuno degli Stati membri : queste quantita', che possono eventualmente formare oggetto di revisione, non sono evidentemente identiche per tutte le monete, ma sono state stabilite in modo tale da rispecchiare l'importanza economica relativa di ciascuno Stato membro all'interno della Comunita'

<pour visualiser le contexte d'une réponse, tapez son numéro>, RETURN <réponse suivante>, R <Retour à la 1 ère réponse>, Q <nouvelle question>, L <changer de Langues>, M <Menu principal>

# This is more interesting, so the full text is obtained by typing

2

1.00/000001 ECHO: -MAQUETTE MULTILINGUE /COPYRIGHT D13A999 L'ECU NELLA VITA DEL CITTADINO EUROPEO

#### 1. CARATTERISTICHE DELL'ECU

#### Definizione

L'ECU e' un paniere di monete, composto da una quantita' fissa della moneta di ciascuno degli Stati membri : queste quantita', che possono eventualmente formare oggetto di revisione, non sono evidentemente identiche per tutte le monete, ma sono state stabilite in modo tale da rispecchiare l'importanza economica relativa di ciascuno Stato membro all'interno della Comunita'.

La composizione attuale dell'ECU e' la seguente :

| DM  | 0,719  | BFR | 3,71    |  |
|-----|--------|-----|---------|--|
| FF  | 1,31   | DKR | 0,219   |  |
| UKL | 0,0878 | DR  | 1,15    |  |
| LIT | 140    | IRL | 0,00871 |  |
| HFL | 0,256  | LFR | 0,14    |  |
|     |        |     |         |  |

RETURN <page suivante> C <autre Commande>

The user wishes to end his search, and thus recalls the main menu by

#### typing C, in order to obtain a list of "other commands" and then "M" which prompts the main menu to appear.

Welcome to MIM: Multilingual Interrogation Mock-up

#### MAIN MENU

- 1 Presentation of MIM
- 2 Summary of the database
- 3 How to interrogate MIM
- 4 To start a search 5 To give us your of
- 5 To give us your comments+6 To quit MIM

Please, enter your choice:

#### Here the user will simply press the enter key if accessing via the network or will type 6 if dialling direct. In both cases the system will automatically return the user to the ECHO Main Menu.

It is impossible to continually update a printed publication in the same way that a database can be updated. The purpose of MIM is not to show what information can be obtained from "People's Europe", but to prove that the possibility of multilingual interrogation in natural language is no longer a dream, but a reality.

A small leaflet has been produced by ECHO detailing MIM, and this can be obtained from the help desk on request.

N.B. The information contained in this article was extracted from the publication "People's Europe" which is produced by DG X of the Commission of the European Communities.

# INFO files continue to improve

The **INFO files** are a continuous source of information and indeed assistance for users conducting searches with the **CCL (Common Command Language)**. As you may have noticed, the INFO files are continuously updated and improved. The last important changes are as follows:

Previously, the INFO file entitled **INFO EVENTS** led to the following INFO files: INFO SEMINARS, INFO PRESENTATION, INFO ELSE, INFO EXHIBITION and INFO AWARENESS, the first three of which are no longer available. The **INFO EXHIBITION** file is updated as soon as ECHO's participation in an exhibition is planned, whilst **INFO AWARENESS** explains how users may indicate their interest in participating in an ECHO awareness course.

The INFO files relating to the TRAIN database, namely: INFO ELCONT, INFO ELPROD, INFO ELFIELDS, INFO ELEXAMPLES and INFO ELALL have been withdrawn. The TRAIN database is now accompanied by one file which is entitled **INFO TRAIN**, and which details the training facilities ECHO offers the user so that familiarisation with the Common Command Language may be achieved.

The INFO files are gradually being made available in other languages. If any file is temporarily unavailable (usually withdrawn for translation purposes) it will be automatically displayed in English. In some cases certain fields are, and always will be, available in English only (i.e. **INFO TDNEWS**, **INFO STOPPRESS**).

The INFO files are now available in ASCII-rich characters (Latin and Greek) for the Italian and French versions.

If you have any further suggestions to make concerning the INFO files, please do not hesitate to contact us.

ECHO Customer Service B.P. 2373 L-1023 Luxembourg.

Tel.: +352-34981-200 Fax: +352-34981-234

### **Password changes**

Please note that the following passwords are no longer valid:

- I'M Guide
- Brokersguide (part of I'M Guide)
- TRAIN
- MIM
- EUREKA
- IM90/DG XIII/ECHO News
- Mailbox
- ECU

All the services mentioned above can now be accessed with the public password **ECHO**.

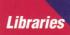

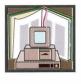

Information Services for libraries

#### Introduction

Computerisation or, better still, the progressive automation of catalogues has prompted libraries to show an interest in the electronic services which exist outside their environment. Through automation not only have libraries enlarged on potential information resources, but have also opened their doors to a professional public who would not normally use the services they offer.

It is foreseen that libraries could materialise into serving an important percentage of the online using public which is still overlooked by the information market. It's important to stress the potential of such a market, as even though the **CEC** is making concerted efforts to assist this metamorphosis (**the Libraries programme**, **DG XIII/B**, is a major example), it is still being ignored by the very people who could bring about this much needed change.

From this quick glance at the situation it is clear that two distinct differences are occurring within the library domain:

- "traditional" services offered for (and by) libraries
- information services which are of potential interest for librarians.

#### "Traditional" services

Traditional services are offered by and for libraries. Such services are in part computerised and have thus become a significant sector within the electronic information services area. However, it is still evident that the market remains relatively closed, as libraries are still working together rather than exploring other avenues.

However, in the United Kingdom, public libraries are considered as "real" markets by electronic information suppliers. Unfortunately, this is not the case with the remaining eleven Member States.

Existing services may be classified by two criteria: **"BY**" and **"FOR**".

#### BY the libraries:

(1) Suppliers dedicated to library services. An example of this can be found in the UK online bibliographic service, **BLAISE LINE**. The system provides some 10 million records of items ranging from the very beginning of printing to the present day. It is updated weekly.

(2) Catalogues offered as databases. Here, a typical example can be cited as **BNBMARC**, which contains bibliographic records for all British books and first issues of serial titles which have been published since 1950. It is updated weekly.

(3) Specialised bibliographies effected by libraries e.g. **MEDLINE**. Spanning from 1966 to date, MEDLINE covers subjects such as medicine, physiology, pharmacology, veterinary science, dentistry and nursing.

(4) Collective catalogues (Union catalogues) by type of publication. For example, **ZDB** a serials database containing journals, periodicals and newspapers.

(5) Inter-library loan online (for example **BLDSC** at the British Library).

#### FOR the libraries:

(1) Bibliographies as an integral part of the "reference service" offered on different media (for example **SSCI** – Social Sciences Citation Index which appears monthly).

(2) Management of periodical subscriptions (for example **SWETS** or **Ulrich's**).

(3) Online ordering services for copies of articles and documents (for example **PEB** offered by **SUNIST**).

(4) International reference sources (for example **CCN** offered by **SUNIST**).

(5) Computerised catalogues of available publications. Whitaker is such an example, and contains brief bibliographic records for British books and English language titles which are published overseas, but which are available in the UK from a sole stockholding agent. It is updated monthly.

The aforementioned services are under-utilised outside the library world, except, of course, in specialised libraries which interest a larger public.

#### Information services

Few electronic information services exist which are totally dedicated to libraries. The library domain is an untapped potential market for producers of "commercial" electronic information. This market will only be realised in conjunction with progress in the complete automation and education of libraries in the advantages and the use of information technology.

However, libraries are showing great interest in certain services which are not particularly destined for them, for example:

- Document delivery, which acts as a supplementary facet to inter-library loans (for example online order for copies of articles on **Dialog**)
- Textual databases, used as a reference tool (for example Celex – see article page 10)
- Bibliographical databases, used as a complement to traditional tools (for example Francis on Télésystèmes Ouestel).

#### Conclusion

The library world is still considered as a "closed shop" to many of the major actors within the information market of today. This can be attributed to the little interest shown by both database hosts and producers in this potential market – a market which is thriving in its own domain, waiting to be exploited by others.

For further information on any of the services mentioned in this article, please consult the **I'M Guide** database.

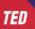

# Not just Calls for Tender – identifying all other related documents in seconds!

# (1) What types of documents can be found in TED?

Think of the TED database and Calls for Tender immediately come to mind. However, other important notices are also contained in the database, and it is vital that the user is aware of this information so that optimal results from its usage can be obtained.

The original Calls for Tender documents may actually require further information to be placed on the database which is of vital importance to those enterprises wishing to bid for a specific tender. Therefore, it is necessary for any potential bidder to check if any alteration to the tender has been made, as it may affect the final proposal.

# (2) How can I identify a specific type of document?

This is very simple – the command

#### D TD=\$

will display individual types of documents and you may select these by typing

#### F TD=3

to obtain all invitations to tender or:

F TD=(1 or 2) to obtain all corrections or additions.

(Please see diagram on page 7).

It is important to note that not all the documents in the database are linked with serial numbers simply because not all Calls for Tender require supplementary information. It may also be possible that one Call for Tender has no additions or corrections; or has several contract awards if one tender was published in several lots which were awarded separately.

# (3) How can I identify related documents?

The information in the database is linked by a series of document numbers (ND), each of which is unique, thus the user is able to find references to and from each document. When a contract award refers to a Call for Tender the document will commence as follows:

TI: F-Paris: Subway station ND: 12543-92 TD: 7 - CONTRACT AWARD -Referenced ND: 10043-92

Note that the **ND** (Number of Document) is found in the **TD** field.

#### How is it possible to know which invitation to tender led to a contract award?

It is in the TD field that the linking reference number is found, therefore the document can be viewed and selected by typing:

#### F ND=10043-92

Thus you know that this contract award refers to the invitation to tender in which you were interested.

#### Invitation to tender

An invitation to tender document is classified under:

TD=3 (i.e. type of document=3)

Once the user knows where to look, he/she may find that another announcement has stemmed from this original document. This may either appear as a correction to the tender (**TD=1**) or indeed (as is more often the case) additional information (**TD=2**). In general, once the deadline date has expired, a contract award will appear.

#### **Contract Award**

A contract award is classified under:

TD=7 (i.e. type of document=7)

This document will simply notify the public as to which enterprise won` each Call for Tender published in the database. This information will not only enable the user to study why one company was more successful, but also to be aware of the market trends in this area of business. A company may also want to use it for subcontracting – i.e. a company may wish to sell wood to another who has won a contract for making wooden furniture. Perhaps representatives from this company were more diligent in reading the **Pre-information notices** which are often published within the database!

#### Pre-information notices

A pre-information notice is classified under:

TD=0 (i.e. type of document=0).

It may happen that a large authority announces that it intends to publish a Call for Tender, yet for some obvious reason full details cannot be published at such a preliminary stage. However, once a budget is approved, the Call for Tender is finally published, yet because basic details had already been announced, often months before, those wishing to bid were well prepared for the final announcement.

## (4) An example of related documents

A typical pre-information document looks like this:

1.00/000001 ECHO: -TED /COPYRIGHT ECHO

| TI: | UK-London: | construction work |
|-----|------------|-------------------|
|     |            |                   |

- for buildings; DT: 920912 ND: 28605-91; JO S 178; PP.
- 0007; PD: 910919 TD: 0 - PRE-INFORMATION PROCEDURE;
- LD: EN;
- NC: 1 PUBLIC WORKS CONTRACT;
- PR: 8 TYPE OF PROCEDURE NOT SPECIFIED;
- RP: 4 EEC;
- AA: 3 LOCAL AUTHORITIES;
- TY: 8 UNSPECIFIED WHETHER GLOBAL OR PARTIAL BID;
- CY: GB;
- AC: 9 NOT APPLICABLE
- CC: 5011 GENERAL BUILDING CONTRACTORS; 5031 - GENERAL INSTALLATION WORK;

5041 - GENERAL BUILDING COMPLETION WORK

AU: RECEIVER FOR THE METROPOLITAN POLICE DISTRICT

DD:

TEXT: 1. Awarding authority: The Receiver for the Metropolitan Police District, New Scotland Yard, UK-London SW1H 0BG. Tel. (071) 230 84 13. Facsimile (071) 230 81 47. 2. (a) Site: Bethnal Green (New) Police Station, Victoria Park Square, UK-London E2. (b) Works: The construction of a 3-storey, plus mansard roof, building at the front, linked by a 4-storey building with a basement and mansard roof to the rear. A rear car park is surrounded by a boundary wall. The building is primarily a concrete frame clad with brickwork and traditional slate roof with coated aluminium framed windows. (c) Cost of works: Estimated cost is to the order of STERLING 7 000 000. 3. (a) Award procedure expected to commence on: June 1992. (b) Provisional date for start of work: July 1992. (c) Provisional timetable for completion of work: 27 months. 4 Financing and payment: As shown in contract documents. 5.

Notice postmarked: 12. 9.1991. 6. 7. Notice received on: 12. 9.1991. DR: 910912 910912 DS: CORRECTIONS: 0 ANNEXES: 0 37706-91 - INVITATION TO RN TENDER

Perhaps after reading the preinformation, you wish to view the complete Invitation to Tender. The reference which enables you to do this is shown in the RN field, where the number 37706-91 - INVITATION TO TENDER is shown.

To view the complete Invitation to Tender, simply search for the document number:

#### F ND=37706-91.

2.00 NUMBER OF HITS IS 1

Then type:

#### S F=ALL

|     | 00001 ECHO: -TED<br>RIGHT ECHO |
|-----|--------------------------------|
| TI: | UK-London: police station      |
| DT: | 920121                         |
| ND: | 37706-91; JO S 233; PP.        |
|     | 0014:                          |
| PD: | 911210                         |
| TD: | 3 - INVITATION TO TENDER:      |
|     | REFERENCED ND: 28605-91;       |
| LD: | EN;                            |
| NC: | 1 - PUBLIC WORKS CONTRACT      |
| PR: | 2 - RESTRICTED PROCEDURE;      |
| RP: | 4 - EEC;                       |
| AA: | 3 - LOCAL AUTHORITIES;         |
| TY: | 8 - UNSPECIFIED WHETHER        |
|     | GLOBAL OR PARTIAL BID;         |
| CY: | GB;                            |
| AC: | 2 - MOST ECONOMIC BID          |
| CC: | 5011 - GENERAL BUILDING        |
|     | CONTACTORS;                    |
|     | 5012 - ROOFING;                |
|     | 5031 - GENERAL                 |

|    |         | INSTALLATION         |
|----|---------|----------------------|
|    |         | WORK;                |
|    | 5041    | - GENERAL BUILDING   |
|    |         | COMPLETION WORK;     |
|    | 5044    | - PAINTING, GLAZING, |
|    |         | PAPERHANGING         |
| J: | RECEIV  | ER FOR THE           |
|    | METRC   | POLITAN POLICE       |
|    | DISTRIC | T                    |
|    |         |                      |

DD:

AL

TEXT: 1. Awarding authority: Receiver for the Metropolitan Police District, New Scotland Yard, UK-London SW1H 0BG. Tel. (071) 230 84 13. Facsimile (071) 230 81 47.

2. (a) Award procedure: Competitive tender from select list. (b)

(C)

3. (a) Site: Bethnal Green Divisional (new) Police Station and Area Headquarters (new), Victoria Park Square, UK-London E2. (b) Works: New Bethnal Green divisional police station and area headquarters, following on from a preliminary excavation and piling contract executed by others. The building will comprise 2 linked, brick-clad, concreteframed blocks, front -4 storeys, rear basement plus 5 storeys. The top storey of each block will be contained in a tile-clad mansard roof. Windows will be generally aluminium with double glazing. External security yard, paved for vehicle parking, enclosed with high brick wall. Estimated cost to the order of STERLING 7 150 000.

(C)

- (d)
- Completion deadline: 22 4 months.

5.

6. (a) Deadline for receipt of applications: 21. 1. 1992.

(b) Address: Metropolitan Police Office, Property Services Department, Room D455, 1 Drummond Gate, UK-London SW1V 2JJ

- (c) Language(s): English.
  - 7. Invitation deadline: 5/1992.
  - 8.

9. Financing and payment: See contract documents.

10. Qualifications: Contractors must enclose with their applications: a banker's reference; copies of the last 3 balance sheets; a statement of overall turnover on construction works for the last 3 financial years; proof of technical competence by: details of the professional qualifications of the contractor and professional staff, particularly those who will be responsible for carrying out the work; any previous experience of UK construction practice should be indicated; a list of work over 1 000 000 ECU carried out over the past 5 years with certificates of satisfactory execution of the most important

projects with details as set out in Article 26 (b) of Directive 89/440/EEC; a statement showing tools, plant and technical equipment available; a statement showing the average annual manpower and number of managerial staff over the past 3 years; the contractor should indicate whether he proposes to use his own labour or rely on locally recruited work people; a statement showing all the technical experts and technical bodies which do not form part of the firm but which are available to the contractor for carrying out the work; proof of inscription on a professional register.

Note: UK contractors who are on the Receiver's approved list are not required to provide the prescribed evidence of competence. Applicants who have not been selected will not be informed.

11. Award criteria (other than price): The most economically advantageous offer taking into account price, technical merit and overall value for money.

12

13. Other information: The successful tenderer will be required to work in accordance with the standard form of building contract (1980), local authorities' edition, with quantities, with amendments 1, 2, 4, 5, 6, 8 and 9. Clause 38, fixed price will be applicable. The tender and bills of quantities must be completed in sterling and payment will be made only in sterling.

| 14. | Date of publication of pre- |
|-----|-----------------------------|
|     | information: 19. 9. 1991.   |
| 15. | Notice postmarked: 3. 12.   |

- 1991. 16. Notice received on: 3. 12.
- 1991.
- DR: 911203
- DS: 911203
- CORRECTIONS:
- 0 ANNEXES: 1
- 215-92 ADDITION TO AN RN: INVITATION TO TENDER

\*\*\*END OF SHOW\*\*\*

Goodness! all this has shown that there is even an addition to the invitation to tender. Once again, looking in the RN field you will find the number 215-92. Therefore, if you type:

#### F ND=215-92

and

#### S F=ALL

You will be able to study the document which deals with the addition:

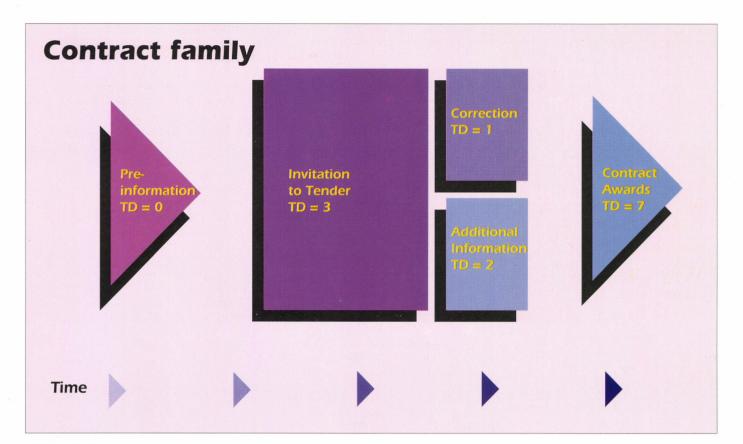

- 3.00/000001 ECHO: -TED /COPYRIGHT ECHO TI: UK-London: police station ; DT: 920206 ND: 215-92; JO S 005; PP. 0025;
- PD: 920108
- TD: 2 ADDITION TO AN
- INVITATION TO TENDER; REFERENCED ND: 37706-91; LD: EN;
- NC: 1 PUBLIC WORKS CONTRACT;
- PR: 2 RESTRICTED PROCEDURE;
- RP: 4 EEC;
- AA: 3 LOCAL AUTHORITIES;
- TY: 8 UNSPECIFIED WHETHER GLOBAL OR PARTIAL BID;
- CY: GB;
- AC: 2 MOST ECONOMIC BID CC: 5011 - GENERAL BUILDING CONTACTORS; 5012 - ROOFING; 5031 - GENERAL INSTALLATION WORK; 5041 - GENERAL BUILDING COMPLETION WORK; 5044 - PAINTING, GLAZING,
- AU: RECEIVER FOR THE METROPOLITAN POLICE DISTRICT

#### DD:

TEXT: Receiver for the Metropolitan Police District, New Scotland Yard, UK-London SW1H 0BG. Tel. (071) 230 84 13. Facsimile (071) 230 81 47. ("Supplement to the Official Journal of the European Communities" No S 233 of 10. 12. 1991, p. 14, Restricted procedure, 37706-91) RE: New Bethnal Green divisional following on from a preliminary excavation and piling contract executed by others. for: 6. (a) 21. 1. 1992 10. ... details of the professional qualifications of the contractor and professional staff, particularly those who will be responsible for carrying out the work; any previous experience of UK construction practice should be indicated;.....a statement showing the average annual manpower and number of managerial staff over the past 3 years; the contractor should indicate whether he proposes to use his own labour or rely on locally recruited work people;... read: 6. (a) 6. 2. 1992. 10. ... details of the professional qualifications of the contractor and professional staff, particularly those who will be responsible for carrying out the work;... ...a statement showing the average annual manpower and number of managerial staff over the past 3 years; 911231 DR: 911231 DS CORRECTIONS: 0 ANNEXES: 0 \*\*\*END OF SHOW\*\*\* FOOTNOTE:

police station and area headquarters,

#### Both the current version of the database (**Poolkey TEDA**) and the archive files (Poolkeys TD86-TD92) work under this unique referencing system.

It is vital that you search for the information you require in the correct version of the database. There is always the possibility that related documents may be found in different TED files, for example a pre-information document may appear in TD90, an invitation to tender in TD91, and a contract award in TD92. Identifying the correct file is simple enough, as the last two digits of the document numbers and referenced document numbers indicate the year of publication (e.g. ND: 21356-91 can be found in the TD91 archive version of the database).

Once you have selected the document you wish to view, you should make sure to look at it in the long format. The RN field is not displayed if the standard or short format is used. Use the command

#### S F=ALL

to view the complete document.

Whenever you are interested in an invitation to tender published in the TED database, make sure that the RN field is checked in order to keep up-to-date with the information which may be vital to your performance.

For further enquiries, please contact the ECHO help desk on

+352-34981-200.

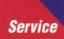

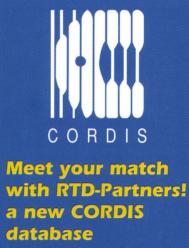

To assist organisations in finding partners or European Community research projects, and in fact for research funded by other organisations, the Community's Research and Development Information Service (CORDIS) is setting up a new database called **RTD-Partners**.

This European partner search service will serve research organisations and individuals in the public as well as the private sector. Its purpose is to catalyse research and technological development related activities from joint proposals to commercialisation of results achieved. RTD-Partners aims to provide a flexible service, incorporating entries from organisations wishing to set up a research project in response to a CEC call for proposals, but also caters for organisations wishing to place an entry as a record of their expertise lan entry open to longer-term partnerships for research).

The key functions of RTD-Partners are to find partners for:

- project proposals for an EC funded or other research programmes (e.g. EUREKA);
- solving specific R&D needs or requirements, long or short term;
- facilitating commercial exploitation of research results.

In order to be eligible for placing an entry in the database you should:

- be based in an EC or EFTA country;
- be in need of a partner for an EC or other research project;
- belong to a European organisation or enterprise.

The database will be useful both for announcing your own research theme, with an invitation to interested researchers to join in, and for expressing your wish to participate in a project as defined by a particular programme. These programmes can be either national or international (for example, at European level, a specific **BRITE/EURAM** or **ESPRIT** project or, at national level, a government funded research programme). Thus, the database will be most useful:

- when hoping to set up a collaboration by declaring the theme of a project at its pre-proposal stage;
- when trying to form a consortium for a joint project where the type and the location of required partners can be specified;
- when research partnerships from different regions/countries are needed;
- for participating in joint research or exploitation;

- when specialist expertise or equipment for R&D activities is sought;
- when marketing assistance and commercial exploitation are required for achieved results.

#### How RTD-Partners operates

RTD-Partners is based on an entry form with carefully targeted questions designed to elicit an organisation's previous experience or acknowledged expertise and details of the type of collaboration and research area it seeks.

The form is processed and included in the RTD-Partners database on the centrally organised CORDIS service in Luxembourg. Users of the CORDIS service will have access to partnership requests and may contact an organisation directly.

#### Current status

The official launch of RTD-Partners took place on 27 January 1992. There are currently over 1 100 entries in the database and this number should rise to 14 000 by the end of 1992. The breakdown of entries into collaboration and organisation types is shown in the graphics opposite (Figs. 1 and 2). The number of contributing entries from the various EC Member States and EFTA countries is shown in Fig. 3.

The database can be searched either using the Common Command Language (CCL) or the CORDIS menu search system.

For further information please contact the ECHO/CORDIS help desk.

| K | I am interested in registering as a CORDIS user and wish to receive registration forms |  |  |
|---|----------------------------------------------------------------------------------------|--|--|
|   | Name                                                                                   |  |  |
|   | Job/Function                                                                           |  |  |
|   | Organisation/Company                                                                   |  |  |
|   | Address                                                                                |  |  |
|   | City                                                                                   |  |  |
|   | Country                                                                                |  |  |
|   | Are you an ECHO user? if so please provide your User Reg. No. 000                      |  |  |

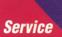

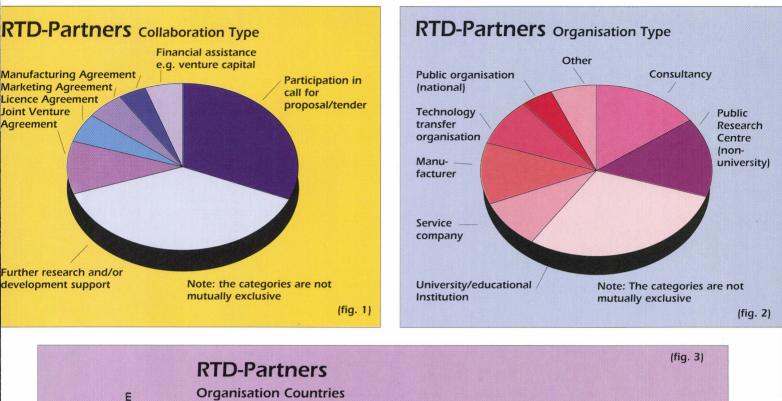

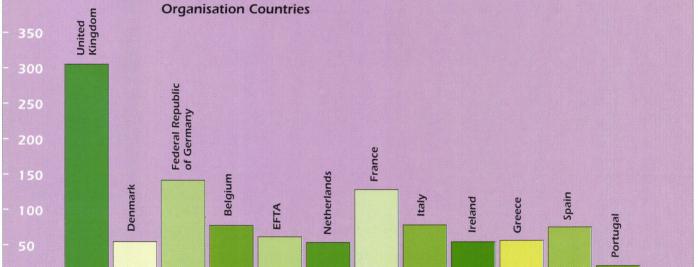

| RTD - Partners Database                                                                                                    | Surname         |
|----------------------------------------------------------------------------------------------------|-----------------|
| I am interested in contributing to the RTD - Partners Database<br>Please supply RTD - Partners entry forms as indicated below: | Title           |
| English                                                                                                    | Department      |
| French     German                                                                                                    | Organisation    |
| < > Number required                                                                                                    | Address         |
| Return this coupon to:                                                                                                    | City            |
| The RTD-Partners Team<br>Longman Cartermill Ltd., Technology Centre, St. Andrews, Fife KY16 9EA,<br>Scotland, UK               | Region/Province |
| Tel.: +44-334-77660, Fax: +44-334-77180.                                                                                       | Country         |
|                                                                                                    | Telephone       |
|                                                                                                    | Fax             |

-

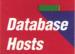

# Eurobases — your guide to European affairs

If you receive ECHO NEWS then it can be deduced that at one time or another you search our databases. Whether you use the ECHO service or another host service, whether you write a letter or use a computer spreadsheet, the point is this: you are using a PC (or some other terminal) with a VDU (Visual Display Unit or otherwise known as a computer or display screen).

#### Did you know that.....

- the VDU screen shall have a matt surface to avoid reflective glare
- the characters on the screen shall be well-defined and clearly formed, of adequate size and with adequate spacing between characters and lines
- the keyboard shall have a matt surface to avoid reflective glare.

Principally, these are just some of the obligations which will be the responsibility of the employer (according to a directive adopted by the EC during 1991), who must also ensure that the workstations are adapted to comply with the minimum requirements outlined in the directive.

#### EMPLOYERS WILL HAVE TO ABIDE BY IT BECAUSE IT IS THE LAW !

#### Are you surprised?

This information is published in the OJ (Official Journal of the EC). The OJ (in three supplements C, L and S) is published five times a week in all of the official languages of the EC. Scanning through hundreds of pages of the L and C supplements of the OJ (supplement S is Public Procurement TED) each day is quite a time-consuming process but there is another alternative: **EUROBASES**.

EUROBASES is the European Commission's commercially oriented host service offering a unique selection of EC online information. Its current range of products covers legal, commercial and cultural aspects of European affairs. Details of the seven databases hosted by this organisation are provided below.

#### Celex (Comunitatis Europae Lex)

contains the whole body of European Community law. This inter-institutional database is produced through the concerted efforts of the Commission, the Council, the European Parliament, the European Court of Justice and the Economic and Social Committee. The database includes information pertaining to:

- Community legislation including Treaties, the Single Act, and directives
- Case law of the Court of Justice, documents of the Court of First Instance
- Preparatory acts
- Parliamentary questions
- National provisions implementing directives.

Eclas (European Commission Library Automated System). The contents of this bibliographic database detail works and documents (each appearing in its original language) available in Commission departments, covering all aspects of European integration. The types of documents found in this database include: monographs, periodical articles, non-legislative documents from the Commission's "COM series" and publications by international organisations (UN, OECD, NATO, EFTA etc.). The database is produced by the Central Library of the European Commission.

**Eurocron** The statistical data contained within this database are presented to the user in a series of tables. The information is subdivided into three main data-sets:

*Eurostatistics* comments on and publishes the main economic and social indicators needed to analyse short-term trends in the economic activity of the 12 Member States, the Community as a whole, the USA and Japan.

*Regiostat* contains a selection of regional statistics which are specially selected to provide a basic macroeconomic analysis at a regional level.

*Farmstat* provides a summary of the main results of the 1987 survey of the structure of agricultural holdings in the Community Member States. These data facilitate the structural analysis and comparison of agriculture in the Member States.

Eurocron (comprising the above) is available in German, English and French. It is extremely user-friendly and offers data retrieval by a menu-driven system. It is produced by Eurostat, the Statistical Office of the EC.

#### Info '92 – Information on the Single

**Market** is a factual and bibliographical database containing details on progress towards the single market in relation to the CEC's "white paper". It includes summaries of Community legislation

which has been adopted or which is in preparation. The database concentrates on the removal of physical, technical and fiscal barriers, and provides references to national measures implementing Community directives. The database is produced by the Secretariat General of the European Commission.

#### **Rapid – Spokesman's Service of the European Commission**. As its name

suggests this database gives rapid access to press releases and information issued by the spokesman service of the European Commission. It contains the full text of all documents such as press releases of events, decisions or reactions to them, Information memos of Commission proposals and speeches by Commission Members. The data are available in French, English and German, and the database itself is produced by the Spokesman's Service of the European Commission.

SCAD – Community system for accessing documentation on main

Community instruments and related preparatory documents, official publications by the institutions, articles in periodicals and statements and opinions from the two sides of the Industry.

**SESAME – R&D, demonstrations and technology projects**. This database comprises three main subject areas – research and development projects (DG XII), energy projects (DG XVII) and national demonstration projects. The database is produced by DG XVII and DG XII, and is available in English only.

Eurobases offer training courses which are conducted in English and French (occasionally other Community languages) and are held in a specially equipped training centre in Brussels. Their multilingual help desk is available throughout the working week from 9.00 h to 17.30 h. If you are interested in subscribing to their services, please contact:

#### EUROBASES,

CEC, 200 rue de la Loi, B-1049 Brussels. Tel.: +32 2 235 00 01 or 235 00 03 Fax: +32 2 236 06 24.

#### Footnote

This is the first of three articles which intend to explain the composition of the European Communities common stand, which so many of you visit during exhibitions. This series attempts to outline how the different departments of the European Communities contributing parties (Eurobases, the OPOCE and Eurostat) are working together in the information distribution process to provide the European public with the vital information needed to obtain the maximum benefits from the European information market.

## **ECHO meets East!**

Interest in the information market is mounting in the Central and Eastern European countries. ECHO's help desk numbers have reached those previously unable to obtain assistance, and we receive a steady flow of calls from people from these countries who wish to know more about the information world of today. Often, contact with ECHO is their first tentative step in the field of electronic information.

Within the framework of collaboration between the European Communities and Central and Eastern European countries, ECHO has opened its experimental databases to all potential and existing customers in such countries. Amongst those databases available through ECHO is, of course, the **I'M Guide**, an excellent "stepping off" point not only for newcomers to the information market, but to all those interested in the information world of today.

ECHO is available via all operational packet switching networks, and a list of national PTT contact points (within the 12 Member States and EFTA countries) is published in the **ECHO DATABASES AND SERVICES** brochure.

Access to ECHO is technically possible from Eastern European countries. The three basic access methods are:

(1) Via direct telephone line to ECHO. Use +352 - 436428 for 300 baud or +352 - 420347 for 1 200 baud.

(2) Via packet switching network (X.25 standard) to ECHO. Our NUA (Network User Address) is +270448112. (Not all countries in Eastern Europe have a packet switching network and the local PTT must be contacted for details.)

(3) Via a telephone line to a network node and from there to ECHO. Therefore you may telephone for a network node in your country or abroad.

Central and Eastern European countries are also able to reach commercial host organisations – not just ECHO. Again, the I'M Guide will provide potential clients of all hosts listed in the database with relevant contact points for further information on the services offered.

The ECHO help desk has prepared information sheets detailing how to

access ECHO from each individual Central and Eastern European country. The sheets also include contact points for existing networks. If you wish to receive this information, as a potential customer within these countries or indeed as a host organisation who may wish to promote its services to Eastern Europe, please contact the ECHO help desk quoting your name, address, telephone, fax and/or telex number.

ECHO P.O. Box 2373, Luxembourg

Tel.: +352-34981-200 Fax: +352-34981-234.

### ECHO User Meeting, London IOLIM '91– always a success!!

It is always inspiring for ECHO to witness the consistent success of its User Meetings, and the one which was held in London during December of last year was no exception.

In his introductory presentation, Mr Axel Szauer (**Commission of the European Communities, DG XIII/B**, responsible for ECHO), gave results of the **IMPACT 1** programme and provided an overview of the proposed action lines of **IMPACT 2**. He also answered questions relating to programme funding and the planned network of awareness partners.

Mr Roland Haber, **ECHO** Senior expert, presented more of an insight into ECHO's role within the IMPACT programme itself. Judging by the large amount of documentation (averaging 60 packages) which leave the ECHO offices every day, destined for the 12 Member States and beyond, and the numerous telephone calls which are handled by the help desk team relating to the diversities of the European Information Market, ECHO is seen now more than ever as having an important role to play in information awareness.

Ms Aldyth Whitchurch of **CORDIS** provided those present with a description of the service, and introduced two new databases (**RTD-News** and **RTD-Partners**) which have recently been launched. An article which details the RTD-Partners database can be found on page 8.

Questions relating to videotex access and **MAX**, ECHO's talking "robot", concluded the meeting.

## ECHO also on Minitel in Ireland

ECHO users in Ireland may or may not be aware that an **Irish videotex** network has been recently launched, and is operated by the **Minitel Company Limited (MCL)**, which is owned by **France Telecom** and **Telecom Eireann.** 

Mention of the various access codes for the ECHO videotex frames was made in the previous issue of ECHO News (4/91), and ECHO is now proud to announce officially that users may access all our databases from Ireland via this medium through **COGNOTEC**, a subscription-based service.

For further information please contact:

COGNOTEC, Russel House, Russel Court, St Stephen's Green, Dublin 2.

Tel.: +353-1-781-033/93 Fax: +353-1-781-280.

### Acesso às páginas de informação ECHO no sistema Videotex em Portugal

A partir de Fevereiro de 1992, os utilizadores de Videotex em Portugal poderão aceder às páginas ECHO usando o código de serviço "ECHO".

Poderão assim consultar as páginas de informação sobre o mercado da informação electrónica, obter uma descrição das principais bases de dados comunitárias e familiarizarse com os conceitos usados na indústria da informação.

Os utilizadores poderão igualmente encomendar "em linha": documentação sobre os serviços de informação, o guía do mercado da informação na Europa, disketes de treino e cassetes de video.

### Survey

The European Conference and Exhibition Services of Maastricht in the Netherlands wishes to conduct a survey with the assistance of ECHO users within the "**Euregio**" region, which comprises the Dutch province of Limburg, the Belgian provinces of Limburg and Liège and the German regions of Aachen, Heinsberg, Düren and Euskirchen.

The company particularly wishes to know which kind of data communication project would be of general interest and would stimulate the contacts between ECHO users in the aforementioned regions.

If you are interested in participating in the survey please contact:

Mr Bob Sax, European Conference and Exhibition Services, Europalaan, 61 6226 CN Maastricht The Netherlands

I would like to order the following videos:

ECHO short (without CCL)

#### Tel.: +31-43-630400 Fax: +31-43-630400-00.

### New NUAs for accessing ECHO using Greek and rich Latin characters

Due to the ECHO office move, the **NUAs** (Network User Addresses) for accessing ECHO using both **Greek** and rich **Latin** characters have changed.

Please dial:

#### 270442124

if you wish to use Greek and non-rich Latin characters

and

#### 270442125

if you wish to use rich Latin characters

For Greek, non-rich Latin and rich Latin characters, your terminal must be set to the following parameters:

8 databits No parity 1 stop bit Full duplex

TED

The speed depends on the modem used.

If you have further questions, please contact the ECHO help desk.

Tel.: +352-34981-200 Fax: +352-34981-234

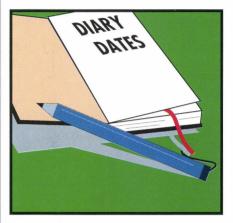

ECHO will be represented at the following exhibitions:

**INFOBASE '92** 28-30/04/92

London

Frankfurt

**IOLIM '92** 13-15/12/92

ECHO News is a quarterly publication of the European Commission Host Organisation, P.O. Box 2373, L-1023 LUXEMBOURG

A service provided by the Commission of the European Communities – DG XIII: Telecommunications, Information Industries and Innovation

Printed by: Editpress, Luxembourg

Editor: Jane Sanderson

The views expressed in this newsletter do not necessarily reflect those of the Commission.

Catalogue no. OPOCE: CD-AA-92-001-EN-C.

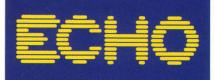

| Language:                             | <ul> <li>English</li> <li>French</li> <li>German</li> <li>Italian</li> <li>Spanish</li> </ul> | format:<br>VHS<br>System:<br>Pal<br>Secam |
|---------------------------------------|-----------------------------------------------------------------------------------------------|-------------------------------------------|
| l would also like<br>(cost price 10 E | e to receive the new<br>cu)                                                                   | ECHO Manual:                              |
|                                       | Yes                                                                                           | 🗆 No                                      |
| l would in addi<br>(cost price 15 E   |                                                                                               | CCL training diskette                     |
|                                       |                                                                                               | (Lang.)                                   |
| Name                                  |                                                                                               |                                           |
| Organisation                          |                                                                                               |                                           |
| Street                                |                                                                                               |                                           |
| City                                  |                                                                                               | _                                         |
| Country                               |                                                                                               |                                           |

ECHO long (with CCL) each 15 Ecu

Payment must be made on receipt of an invoice from the Office for Official Publications of the European Communities.

ECHO Customer Service P.O. Box 2373 L-1023 Luxembourg